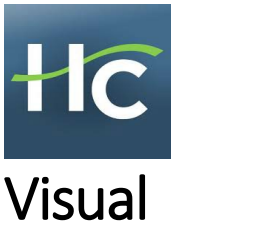

# **Communications**

Certificate

# Program description

The Visual Communications program (VICOM) prepare**s** students for jobs in the graphic design field. Students will learn to develop and implement solutions to visual communication problems; articulate design concepts in a professional manner and connect to the intended audience using visual, oral and written presentation skills unique the field of visual communications; and use technology consistent with the graphics industry standard.

# Key advisors

Tamara Hilton[, thilton@highline.edu](mailto:thilton@highline.edu)

# Program map

The following program map contains recommended courses to complete your degree or certificate. This document does not replace meeting with an advisor. In order to discuss your educational goals and plans a meeting with an advisor is very important.

**Note:** Not every class is offered every quarter. Talk to a faculty advisor to check when specific courses are being offered.

## 1st Quarter – Fall

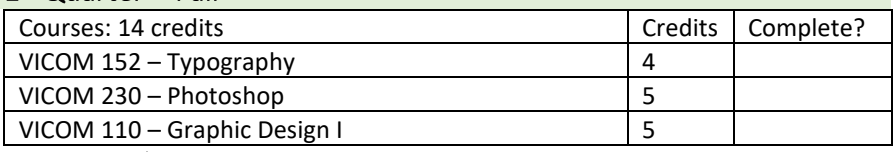

#### Action items/milestones

- Declare your program of study/major
- Meet with your advisor to discuss this program map

# 2nd Quarter – Winter

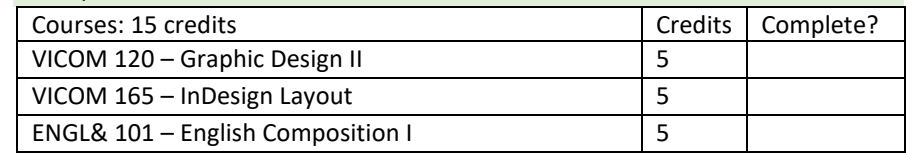

## $3<sup>rd</sup>$  Quarter – Spring

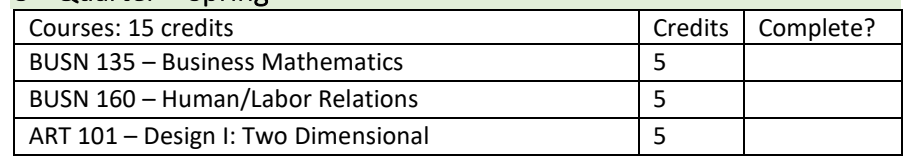

#### Action items/milestones

• Meet with your advisor prior to completion of 45 credits

## $4<sup>th</sup>$  Quarter – Fall

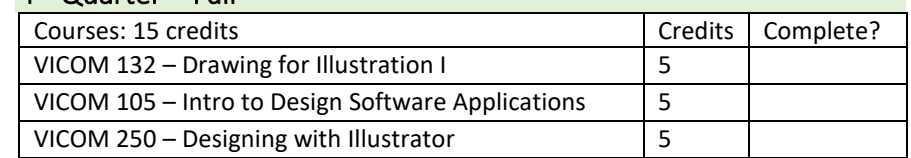

## 5th Quarter – Winter

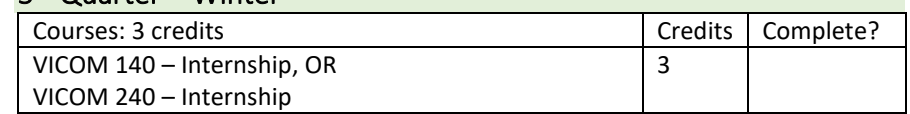